## Primer klasifikacije

**import** numpy **as** np **import** pandas **as** pd **import** matplotlib.pyplot **as** plt In [2]: **from** sklearn **import** model\_selection **from** sklearn **import** preprocessing **from** sklearn **import** metrics In [3]: **import** xgboost **from** sklearn **import** tree **from** sklearn **import** ensemble

Pravimo XGBoost i AdaBoost klasifikatore na skupu diabetes.

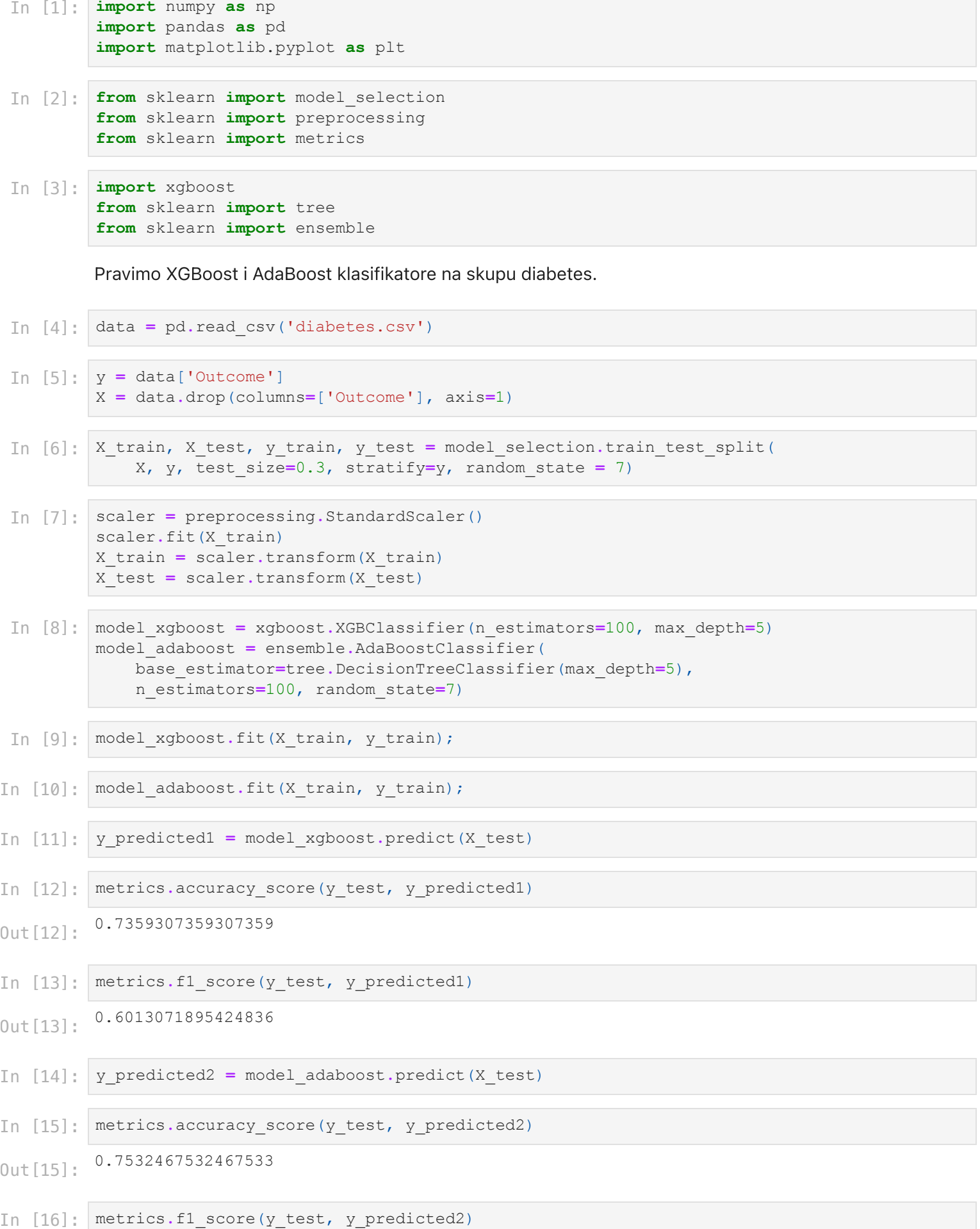

0.6174496644295301 Out[16]:

U ovom slučaju je AdaBoost dao bolje rezultate. Pokušajmo sa 500 stabala.

```
0.7186147186147186
         0.5695364238410596
         0.7445887445887446
         0.6040268456375839
In [17]:model_xgboost = xgboost.XGBClassifier(n_estimators=500, max_depth=5)
         model_adaboost = ensemble.AdaBoostClassifier(

base_estimator=tree.DecisionTreeClassifier(max_depth=5), n_estimators=500, random_st
In [18]:
         model xgboost.fit(X train, y train);
In [19]:
         model adaboost.fit(X train, y train);
In [20]:
         y_predicted1 = model_xgboost.predict(X_test)
In [21]:
         metrics.accuracy score(y test, y predicted1)
Out[21]: In [22]:
         metrics.f1 score(y test, y predicted1)
Out[22]: In [23]:
         y_predicted2 = model_adaboost.predict(X_test)
In [24]:
         metrics.accuracy score(y test, y predicted2)
Out[24]: In [25]:
         metrics.f1 score(y test, y predicted2)
Out[25]:
```
Oba modela su malo lošija nego sa 100 stabala, ali je AdaBoost i dalje bolji.